# 2021-02-03 - ONAP: PNF Management

#### Topic Leader(s)

- Michal Grzesik
- Lukasz Rajewski

### **Topic Overview**

The presentation will focus on "PNF reconfiguration with ONAP" demo, where the solution for the operational problem - upgrade of core network router (PNF) is presented. Once the PNF service is created in ONAP, the CDS can be used to perform configuration operation like upgrade. This process is implemented using Ansible and AWX. Python scripts with onapsdk library (ver. 7.3+) are used to execute all operations, from onboarding PNF to execute CDS workflow.

## Slides & Recording

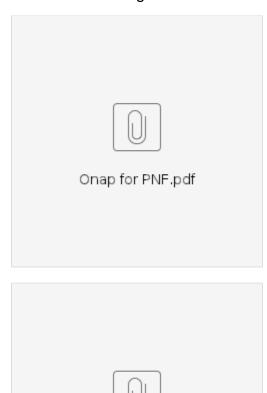

ONAP\_for\_PNFs...anagement.mp4

# Minutes

From Mehmet Toy to Everyone: 04:44 PM At what step, do you identify hardware?

From Srini Addepalli (Intel) to Everyone: 04:50 PM

PNF management may need to be done using non-ansible scripts/programs. Is it mandatory that one shall create only Ansible scripts or is it possible to run any language-specific scripts/programs?

From Me to Everyone: 04:51 PM

@Srini, CDS supports Ansible, Kotlin, python eta least

with these you can use RestConf, NetConf as well

or other protocols

From Srini Addepalli (Intel) to Everyone: 04:52 PM

@Lukasz, That is great.

Curious to know whether you checked Uber cadence (https://github.com/uber/cadence). If you have, what are your views on this? Is this complementary or is this overlapping with some functionality of CDS?

From Me to Everyone: 04:56 PM

it may be complementary as Ansible AWX is for instance for CDS

there is a design decision how to split Ansible workflows between AWX and CDS

CDS will do the integration with external systems if needed, while Ansible/AWX can provide an implementation of atomic building blocks

but this is a matter of design choice

CDS blueprint provides very big customization capabilities and ... is integrated with ONAP that implements workflows on the service level, i.e. to enable hybrid service scenarios

From Srini Addepalli (Intel) to Everyone: 04:56 PM

Thanks Lukasz.

From Me to Everyone: 04:56 PM CNF - PNF interaction in example

From Catherine Lefevre to Everyone: 04:57 PM Lukasz, Michal - great LIVE demo - thank you From FrankG to Everyone: 04:57 PM

Could you provide the sources from the demo?

The playbooks ? :-)

From Me to Everyone: 04:57 PM

Thank You Catherine

@Frank, let us see what we can do:) From FrankG to Everyone: 04:58 PM

Very nice .. impressive how do you automate the steps

#### **Action Items**